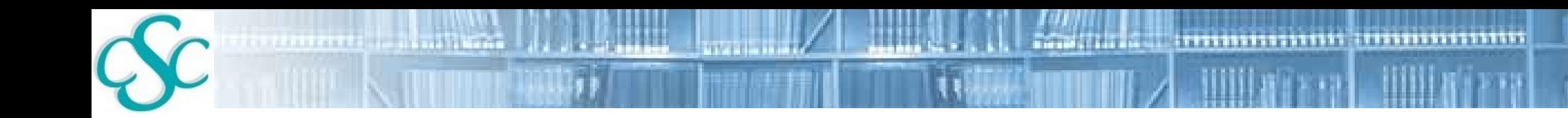

Pyth o n (fo r p h ys ic is ts )

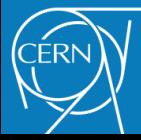

*Interpreted* programming language

- **First release in 1991 (** $\sim$ **17 years ago!)**
- "Emphasizes programmer **productivity** and **code readability**"

What is Python?

- **Ouick turnaround in code development**
- **Reduces complexities**
- **Improves code exchange** among developers A physicist

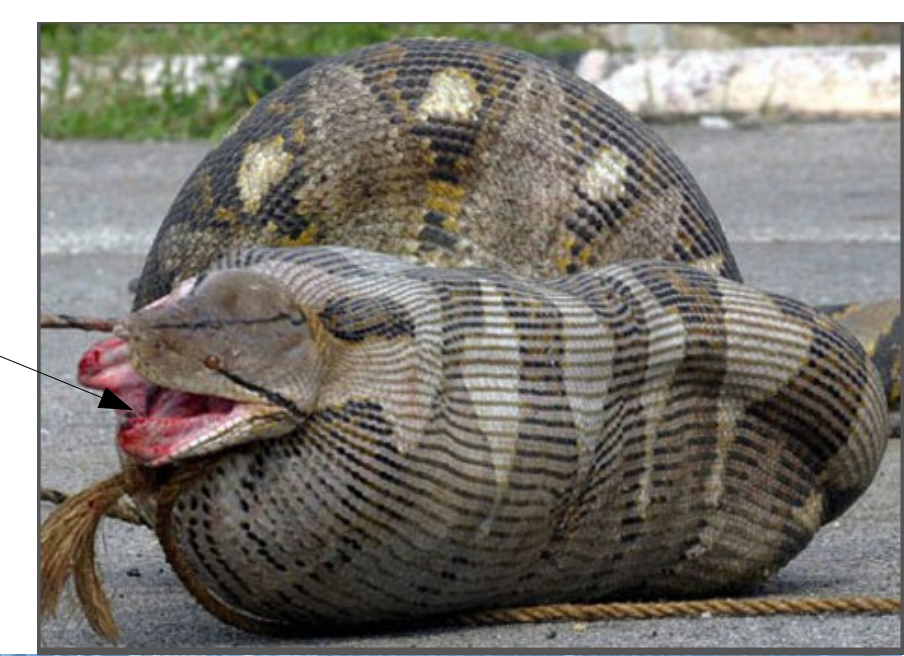

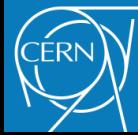

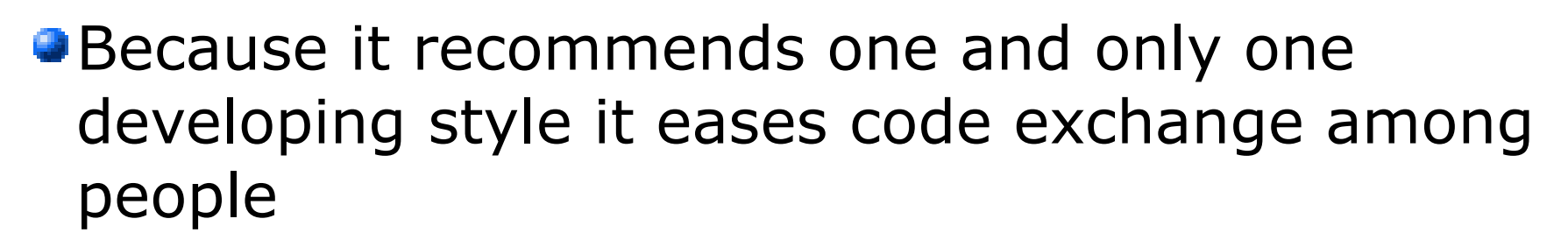

*(Automated tool for correcting the style by giving a nice mark like in the good old school days...))*

Why using Python?

- **I**s integrated with physics analysis frameworks (e.g. ROOT via PyROOT)
- Very similar to pseudo-language: let you transform almost immediately ideas into working code

**de f** is \_n ic e \_wo r d (wo r d ): **i f** wo r d **i n** ('n ic e ', 'b e a ut iful', 'g o o d '): pr in t '% s is a n ic e wo r d ' % wo r d **el s e** : pr in t '% s is n o t a n ic e wo r d !' % wo r d

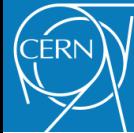

## e.g.: Reading Text

### **C++**

// reading a text file #include <iostream> #include <fstream> #include <string> **using namespace** std;

```
void reader (string &filename){
   string line;
   ifstream myfile(filename);
   while (!myfile.eof()) {
     getline (myfile,line);
     cout << line << endl;
 }
}
```
# reading a text file **def** reader(filename): **for** line **in** file(filename): print line

**Python**

You have space to do even more!

```
def read_numbers(filename):
     numbers = []
     for line in file(filename):
        line = line.split(','') numbers.append(line)
     return numbers
```
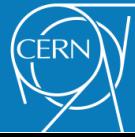

# e.g.: Configuration files

**They are very common for storing parameters of a** long task (and keeping track of them)

In Python you can use **JSon**

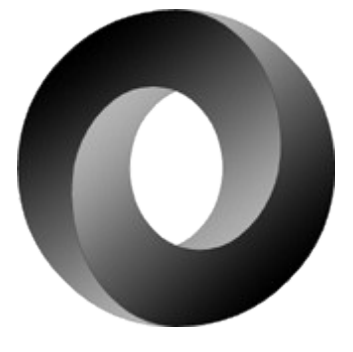

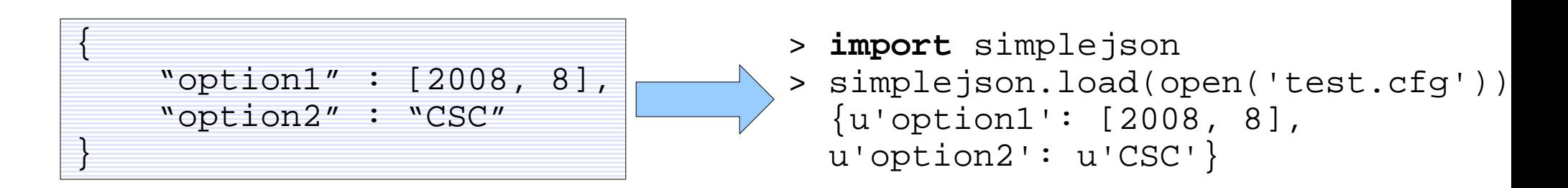

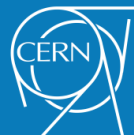

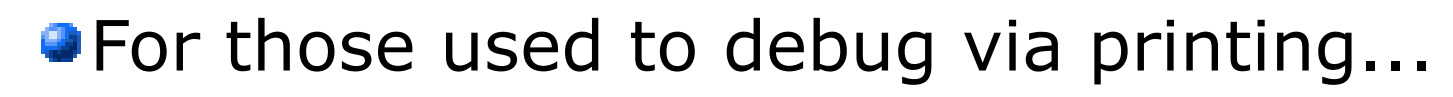

- A full and easy to use framework for logging
- **To file a/o to screen, hierarchical, compressed,** rotation, extensible...

e.g.: Logging

```
from logging import debug, info, warning, error
def my_function(parameters):
     try:
         debug("Parameters: %s" % parameters)
         info("Very long computation started...")
         [...]
         if bad_thing_p:
             warning("Bad thing has happened!")
     except Exception, e:
         error("An unexpected exception has happened: %s" % e)
         raise
     info("Very long computation terminated.")
```
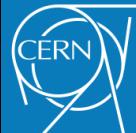

Integration with ROOT

**• You can use Python for your analysis script and still** *rely on the powerful ROOT framework* for the most computational demanding algorithms.

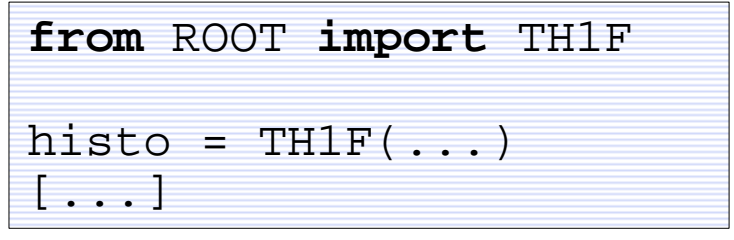

Everything that you were used to find in ROOT C++ is available in Python too! (Including your C++ custom code)

```
import ROOT
```

```
ROOT.gROOT.ProcessLine(".L my_class.C+")
my object = ROOT.MyClass()
```
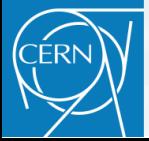

Being an *interpreted language* Python is of course slower than C/C++

Performance

- **If you want to have the best of the two worlds (and** you're not already using ROOT), there comes **Cython**
- Write your power demanding algorithms in C/C++ and wrap them with a simple code.

**They'll be available as normal Python functions or** classes!

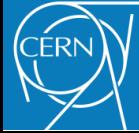

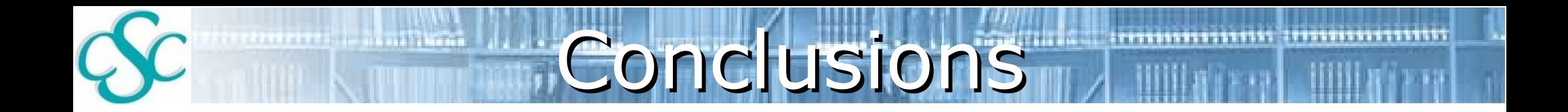

#### Python is **easy**!

#### **• Trivially glue your scripts to your C++ code and** framework today!

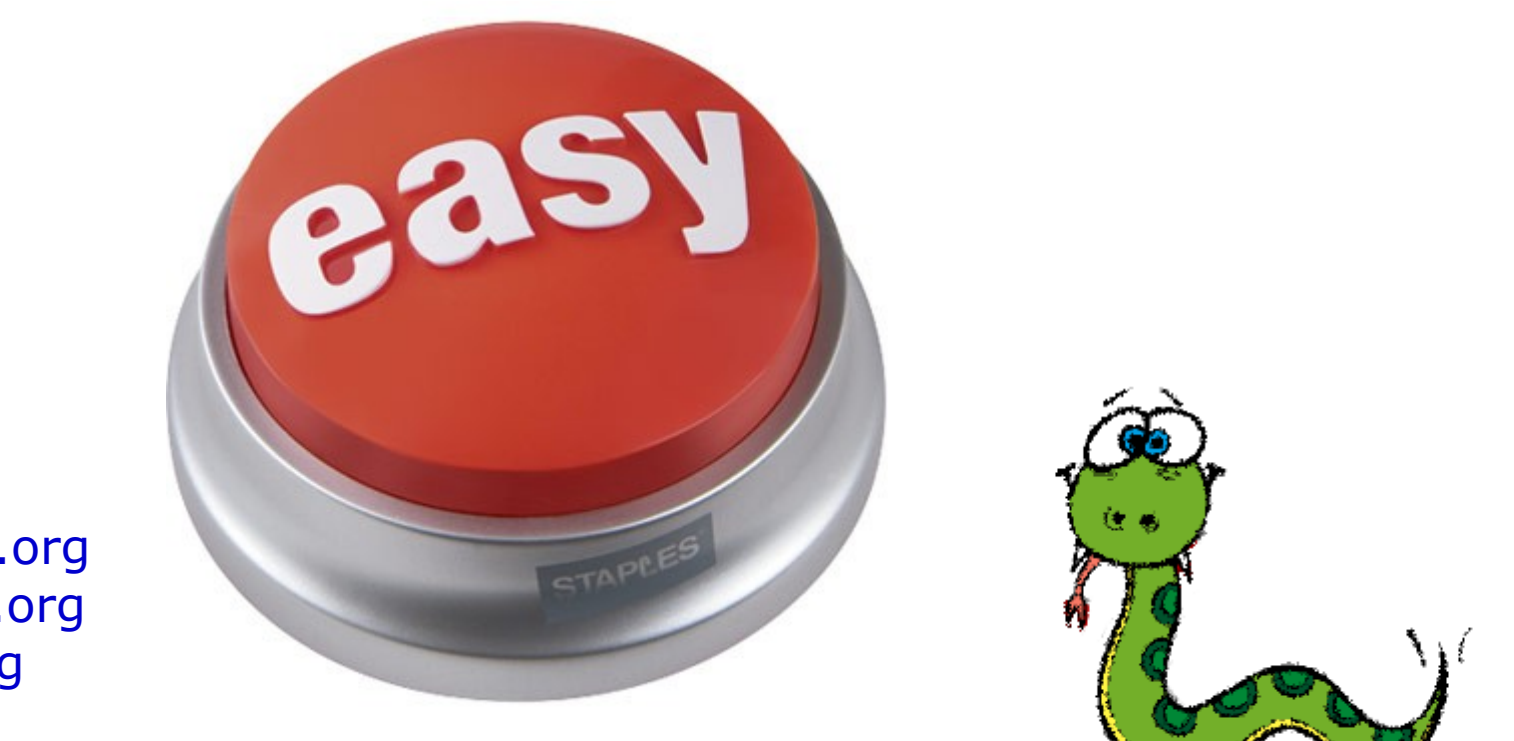

#### **References**:

[http://www.python.org](http://www.python.org/) [http://www.cython.org](http://www.cython.org/) [http://www.json.org](http://www.json.org/)

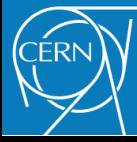